### **PageSpeed Insights**

#### **Mobile**

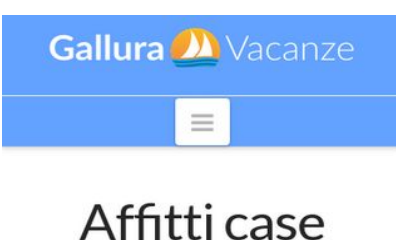

vacanza in Sardegna

66 Non siamo un Agenzia ma un privato che affitta i suoi appartamenti durante l'estate, a prezzi competitivi rispetto a quelli offerti da residence o operatori del settore, alla stessa qualitá di ospitalitá.<sup>99</sup>

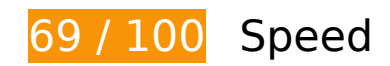

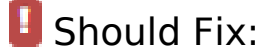

### **Eliminate render-blocking JavaScript and CSS in above-the-fold content**

Your page has 4 blocking script resources and 5 blocking CSS resources. This causes a delay in rendering your page.

None of the above-the-fold content on your page could be rendered without waiting for the following resources to load. Try to defer or asynchronously load blocking resources, or inline the critical portions of those resources directly in the HTML.

#### [Remove render-blocking JavaScript](http://siteanalyzer.josepi.com/redirect.php?url=https%3A%2F%2Fdevelopers.google.com%2Fspeed%2Fdocs%2Finsights%2FBlockingJS):

- http://www.galluravacanze.net/wp-includes/js/jquery/jquery.js
- http://www.galluravacanze.net/wp-includes/js/jquery/jquery-migrate.min.js
- http://www.galluravacanze.net/wp-content/themes/gv/framework/js/dist/site/x-head.min.js
- http://www.galluravacanze.net/wp-content/plugins/cornerstone/assets/js/dist/site/cshead.min.js

[Optimize CSS Delivery](http://siteanalyzer.josepi.com/redirect.php?url=https%3A%2F%2Fdevelopers.google.com%2Fspeed%2Fdocs%2Finsights%2FOptimizeCSSDelivery) of the following:

- http://www.galluravacanze.net/wp-content/plugins/yuzo-related-post/assets/css/style.css
- http://www.galluravacanze.net/wp-content/themes/gv/framework/css/site/stacks/integritylight.css
- http://www.galluravacanze.net/wp-content/themes/gv-child/style.css
- http://fonts.googleapis.com/css?family=Lato%3A400%2C400italic%2C700%2C700italic&sub set=latin%2Clatin-ext&ver=4.2.2
- http://www.galluravacanze.net/wp-content/plugins/cornerstone/assets/css/site/style.css

## *L* Consider Fixing:

### **Leverage browser caching**

Setting an expiry date or a maximum age in the HTTP headers for static resources instructs the browser to load previously downloaded resources from local disk rather than over the network.

[Leverage browser caching](http://siteanalyzer.josepi.com/redirect.php?url=https%3A%2F%2Fdevelopers.google.com%2Fspeed%2Fdocs%2Finsights%2FLeverageBrowserCaching) for the following cacheable resources:

- http://www.googletagmanager.com/gtm.js?id=GTM-5B9BVJ (15.4 minutes)
- http://www.google-analytics.com/analytics.js (2 hours)

### **Minify CSS**

Compacting CSS code can save many bytes of data and speed up download and parse times.

[Minify CSS](http://siteanalyzer.josepi.com/redirect.php?url=https%3A%2F%2Fdevelopers.google.com%2Fspeed%2Fdocs%2Finsights%2FMinifyResources) for the following resources to reduce their size by 1.3KiB (36% reduction).

• Minifying http://www.galluravacanze.net/wp-content/themes/gv-child/style.css could save 1.3KiB (36% reduction) after compression.

### **Minify HTML**

Compacting HTML code, including any inline JavaScript and CSS contained in it, can save many bytes of data and speed up download and parse times.

[Minify HTML](http://siteanalyzer.josepi.com/redirect.php?url=https%3A%2F%2Fdevelopers.google.com%2Fspeed%2Fdocs%2Finsights%2FMinifyResources) for the following resources to reduce their size by 923B (10% reduction).

• Minifying http://www.galluravacanze.net/ could save 923B (10% reduction) after compression.

# **5 Passed Rules**

### **Avoid landing page redirects**

Your page has no redirects. Learn more about [avoiding landing page redirects](http://siteanalyzer.josepi.com/redirect.php?url=https%3A%2F%2Fdevelopers.google.com%2Fspeed%2Fdocs%2Finsights%2FAvoidRedirects).

### **Enable compression**

You have compression enabled. Learn more about [enabling compression](http://siteanalyzer.josepi.com/redirect.php?url=https%3A%2F%2Fdevelopers.google.com%2Fspeed%2Fdocs%2Finsights%2FEnableCompression).

### **Minify JavaScript**

Your JavaScript content is minified. Learn more about [minifying JavaScript](http://siteanalyzer.josepi.com/redirect.php?url=https%3A%2F%2Fdevelopers.google.com%2Fspeed%2Fdocs%2Finsights%2FMinifyResources).

### **Optimize images**

Your images are optimized. Learn more about **optimizing images**.

### **Prioritize visible content**

You have the above-the-fold content properly prioritized. Learn more about [prioritizing visible](http://siteanalyzer.josepi.com/redirect.php?url=https%3A%2F%2Fdevelopers.google.com%2Fspeed%2Fdocs%2Finsights%2FPrioritizeVisibleContent) [content](http://siteanalyzer.josepi.com/redirect.php?url=https%3A%2F%2Fdevelopers.google.com%2Fspeed%2Fdocs%2Finsights%2FPrioritizeVisibleContent).

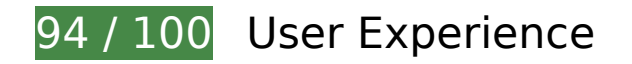

 **Consider Fixing:** 

#### **Size content to viewport**

The page content is too wide for the viewport, forcing the user to scroll horizontally. [Size the page](http://siteanalyzer.josepi.com/redirect.php?url=https%3A%2F%2Fdevelopers.google.com%2Fspeed%2Fdocs%2Finsights%2FSizeContentToViewport) [content to the viewport](http://siteanalyzer.josepi.com/redirect.php?url=https%3A%2F%2Fdevelopers.google.com%2Fspeed%2Fdocs%2Finsights%2FSizeContentToViewport) to provide a better user experience.

The page content is 420 CSS pixels wide, but the viewport is only 375 CSS pixels wide. The following elements fall outside the viewport:

• The element <img src="http://www.gal...se-vacanza.jpg"> falls outside the viewport.

### **Size tap targets appropriately**

Some of the links/buttons on your webpage may be too small for a user to easily tap on a touchscreen. Consider [making these tap targets larger](http://siteanalyzer.josepi.com/redirect.php?url=https%3A%2F%2Fdevelopers.google.com%2Fspeed%2Fdocs%2Finsights%2FSizeTapTargetsAppropriately) to provide a better user experience.

The following tap targets are close to other nearby tap targets and may need additional spacing around them.

• The tap target <a href="http://www.gal...osta-paradiso/" class="x-btn gv\_Butt\_...ed x-btnlarge">Scopri le offe…COSTA PARADISO</a> is close to 1 other tap targets.

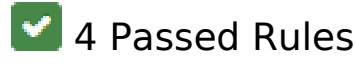

**Avoid app install interstitials that hide content**

Your page does not appear to have any app install interstitials that hide a significant amount of content. Learn more about the importance of [avoiding the use of app install interstitials](http://siteanalyzer.josepi.com/redirect.php?url=https%3A%2F%2Fdevelopers.google.com%2Fwebmasters%2Fmobile-sites%2Fmobile-seo%2Fcommon-mistakes%2Favoid-interstitials).

### **Avoid plugins**

Your page does not appear to use plugins, which would prevent content from being usable on many platforms. Learn more about the importance of [avoiding plugins.](http://siteanalyzer.josepi.com/redirect.php?url=https%3A%2F%2Fdevelopers.google.com%2Fspeed%2Fdocs%2Finsights%2FAvoidPlugins)

### **Configure the viewport**

Your page specifies a viewport matching the device's size, which allows it to render properly on all devices. Learn more about [configuring viewports](http://siteanalyzer.josepi.com/redirect.php?url=https%3A%2F%2Fdevelopers.google.com%2Fspeed%2Fdocs%2Finsights%2FConfigureViewport).

### **Use legible font sizes**

The text on your page is legible. Learn more about [using legible font sizes](http://siteanalyzer.josepi.com/redirect.php?url=https%3A%2F%2Fdevelopers.google.com%2Fspeed%2Fdocs%2Finsights%2FUseLegibleFontSizes).

#### **Desktop**

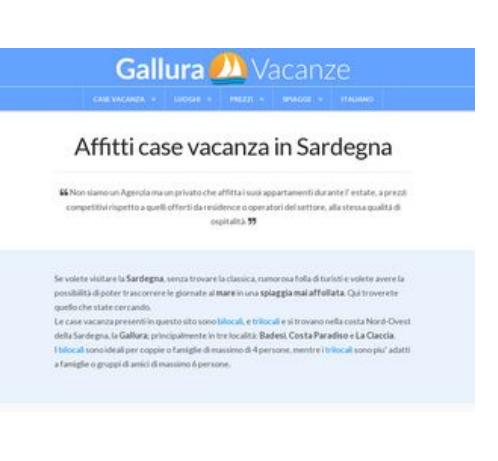

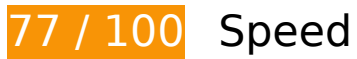

*B* Should Fix:

 **Consider Fixing:** 

## **Desktop**

### **Leverage browser caching**

Setting an expiry date or a maximum age in the HTTP headers for static resources instructs the browser to load previously downloaded resources from local disk rather than over the network.

[Leverage browser caching](http://siteanalyzer.josepi.com/redirect.php?url=https%3A%2F%2Fdevelopers.google.com%2Fspeed%2Fdocs%2Finsights%2FLeverageBrowserCaching) for the following cacheable resources:

- http://www.googletagmanager.com/gtm.js?id=GTM-5B9BVJ (15.4 minutes)
- http://www.google-analytics.com/analytics.js (2 hours)

### **Minify CSS**

Compacting CSS code can save many bytes of data and speed up download and parse times.

[Minify CSS](http://siteanalyzer.josepi.com/redirect.php?url=https%3A%2F%2Fdevelopers.google.com%2Fspeed%2Fdocs%2Finsights%2FMinifyResources) for the following resources to reduce their size by 1.3KiB (36% reduction).

• Minifying http://www.galluravacanze.net/wp-content/themes/gv-child/style.css could save 1.3KiB (36% reduction) after compression.

### **Minify HTML**

Compacting HTML code, including any inline JavaScript and CSS contained in it, can save many bytes of data and speed up download and parse times.

[Minify HTML](http://siteanalyzer.josepi.com/redirect.php?url=https%3A%2F%2Fdevelopers.google.com%2Fspeed%2Fdocs%2Finsights%2FMinifyResources) for the following resources to reduce their size by 923B (10% reduction).

Minifying http://www.galluravacanze.net/ could save 923B (10% reduction) after compression.

### **Eliminate render-blocking JavaScript and CSS in above-the-fold content**

Your page has 4 blocking script resources and 5 blocking CSS resources. This causes a delay in rendering your page.

None of the above-the-fold content on your page could be rendered without waiting for the following resources to load. Try to defer or asynchronously load blocking resources, or inline the critical portions of those resources directly in the HTML.

[Remove render-blocking JavaScript](http://siteanalyzer.josepi.com/redirect.php?url=https%3A%2F%2Fdevelopers.google.com%2Fspeed%2Fdocs%2Finsights%2FBlockingJS):

- http://www.galluravacanze.net/wp-includes/js/jquery/jquery.js
- http://www.galluravacanze.net/wp-includes/js/jquery/jquery-migrate.min.js
- http://www.galluravacanze.net/wp-content/themes/gv/framework/js/dist/site/x-head.min.js
- http://www.galluravacanze.net/wp-content/plugins/cornerstone/assets/js/dist/site/cshead.min.js

[Optimize CSS Delivery](http://siteanalyzer.josepi.com/redirect.php?url=https%3A%2F%2Fdevelopers.google.com%2Fspeed%2Fdocs%2Finsights%2FOptimizeCSSDelivery) of the following:

- http://www.galluravacanze.net/wp-content/plugins/yuzo-related-post/assets/css/style.css
- http://www.galluravacanze.net/wp-content/themes/gv/framework/css/site/stacks/integritylight.css
- http://www.galluravacanze.net/wp-content/themes/gv-child/style.css
- http://fonts.googleapis.com/css?family=Lato%3A400%2C400italic%2C700%2C700italic&sub set=latin%2Clatin-ext&ver=4.2.2
- http://www.galluravacanze.net/wp-content/plugins/cornerstone/assets/css/site/style.css

## **5 Passed Rules**

### **Avoid landing page redirects**

Your page has no redirects. Learn more about [avoiding landing page redirects](http://siteanalyzer.josepi.com/redirect.php?url=https%3A%2F%2Fdevelopers.google.com%2Fspeed%2Fdocs%2Finsights%2FAvoidRedirects).

**Enable compression**

#### **Desktop**

You have compression enabled. Learn more about [enabling compression](http://siteanalyzer.josepi.com/redirect.php?url=https%3A%2F%2Fdevelopers.google.com%2Fspeed%2Fdocs%2Finsights%2FEnableCompression).

### **Minify JavaScript**

Your JavaScript content is minified. Learn more about [minifying JavaScript](http://siteanalyzer.josepi.com/redirect.php?url=https%3A%2F%2Fdevelopers.google.com%2Fspeed%2Fdocs%2Finsights%2FMinifyResources).

### **Optimize images**

Your images are optimized. Learn more about [optimizing images](http://siteanalyzer.josepi.com/redirect.php?url=https%3A%2F%2Fdevelopers.google.com%2Fspeed%2Fdocs%2Finsights%2FOptimizeImages).

### **Prioritize visible content**

You have the above-the-fold content properly prioritized. Learn more about [prioritizing visible](http://siteanalyzer.josepi.com/redirect.php?url=https%3A%2F%2Fdevelopers.google.com%2Fspeed%2Fdocs%2Finsights%2FPrioritizeVisibleContent) [content](http://siteanalyzer.josepi.com/redirect.php?url=https%3A%2F%2Fdevelopers.google.com%2Fspeed%2Fdocs%2Finsights%2FPrioritizeVisibleContent).